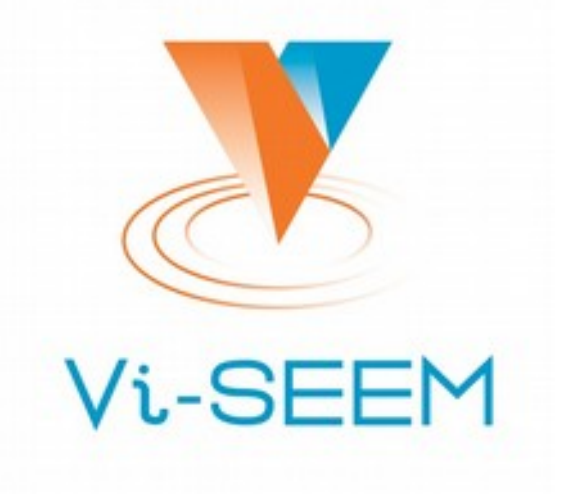

**VRE for regional Interdisciplinary communities in Southeast Europe and the Eastern Mediterranean** 

> **HPC in Albania – Infrastructure and Applications**

Name: Neki Frasheri Position: Professor Organization: Polytechnic University of Tirana

The VI-SEEM project initiative is co-funded by the European Commission under the H2020 Research Infrastructures contract no. **675121** 

### Some History – HPC in Albania

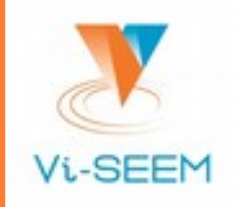

### Parallel processing in Albania

- Participation in European Programmes FP6 and FP7
	- $\Box$  Projects SEE-GRID1/2 (in parallel with regional network SEEREN)
	- $\Box$  First grid clusters in INIMA and UPT, integrated in regional "super-grid" funded by SEE-GRID and Ministry of Education and Science
	- $\Box$  Project SEE-GRID-SCI in UPT, application CHERS for processing of satellite imagery in space-time domain for environmental studies
	- $\Box$  Project HP-SEE for regional high performance processing, application GIM for geophysical (gravity) modeling and inversion
	- $\Box$  Initiative of Ministry of Innovation and P.R. of China Government for a small parallel system in UPT
- Participation in European Programme H2020
	- $\Box$  Project VI-SEEM for the regional virtual platform
	- $\Box$  Application for wind simulation over rugged terrain
	- Integration of local HPC and cloud systems in the regional platform

## HPC infrastructure in FTI.UPT

#### SUGON/DAWNING blades system

- 24 nodes with 2x4 cores
- Two gateway servers
- 4 GB central memory per node
- Actually 144 nodes active
- 1 GBPS switch, NFS available
- $\Box$  Scientific Linux 6
- Middleware MPI & Torque
- $\Box$  Storage unit with 16 HDDs, 16 TB capacity
	- To be installed: Fiber Interface
- **Difficulties** 
	- Electricity, maintenance

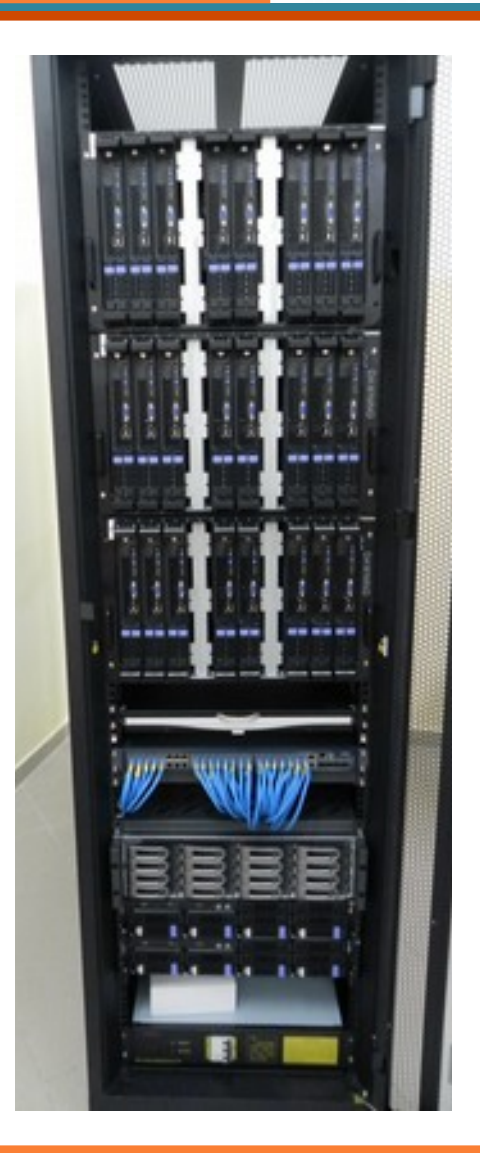

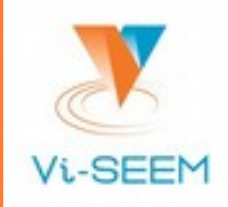

### HPC Access

- SUGON gateway servers
	- Server **mpi1.upt.al** <193.254.1.11> active
	- Server **mpi2.upt.al** <193.254.1.12> backup
- Access protocol: **ssh**
	- $\Box$  Linux command line knowledge necessary
	- Help available from Faculty of Information Technology
	- Prearrangement with Department of Fundamentals of Informatics (DBI) necessary for preparation of developing and running environments
	- □ Contact <nfrasheri@fti.edu.al>
- Directories **/home** and **/opt** of gateway server are shared with and accessible from all working nodes via NFS

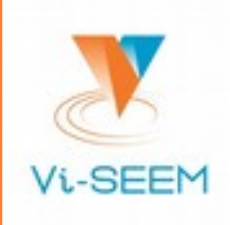

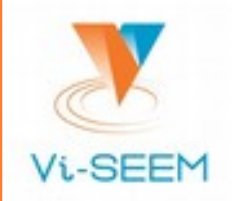

### OpenMP is integrated in the **gcc** compiler

- #include </usr/lib/gcc/x86\_64-redhat-linux/4.4.4/include/**omp.h**>
- **gcc fopenmp** …
- Programming with threads in parallel using #pragma directive, example:
	- *#pragma omp parallel for num\_threads(NT) private(S) for (i=0; i<n; i++)* 
		- *{ S=a[i]+b[i]; c[i]=S; }*

Run the program within a single node with maximum of 8 therads

- Consult OpenMP documentation for details
- Sketch example of parallelization with threads:

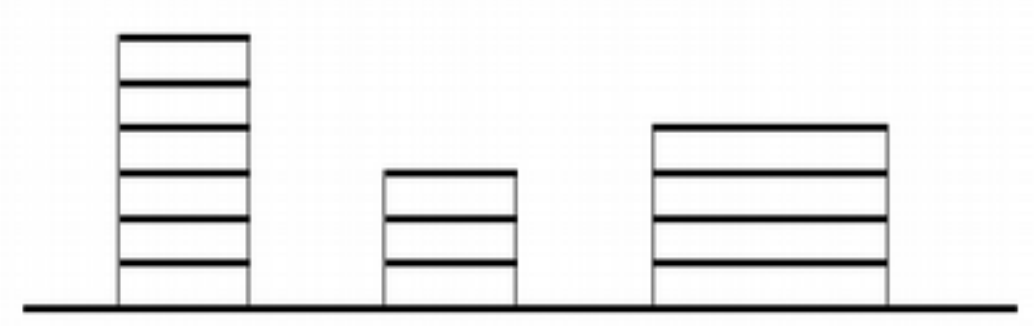

### Some hints to run the software

### Obtaining runtime

- Run program via /usr/bin/**time**
	- $\Box$ /usr/bin/time program ...
	- $\Box$  Statistics: summary of runtime for all threads, system time, elapsed time, and summary of CPU% for all cores

 $\Box$ 

- Running offline
	- Run program via /usr/bin/**nohup**
		- $\Box$  Logout and login without interrupting execution
		- $\Box$  Standard output redirected to nohup.out
- Example

*/usr/bin/nohup "/usr/bin/time ./program … & "* 

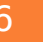

### Parallel Programming – MPI

- Two versions of Message Passing Interface MPI
	- $\Box$  mpich-3.1
	- openmpi-1.10
- $\Box$  Programming
	- /usr/include/mpich-x86\_64/**mpi.h**
	- /usr/include/openmpi-x86\_64/**mpi.h**
- Compilation
	- $\Box$ /usr/lib64/mpich/bin/mpicc
	- /usr/lib64/openmpi/bin/mpicc
- Update \$PATH and LD\_LIBRARY\_PATH if necessary
- Consult MPI documentation for details

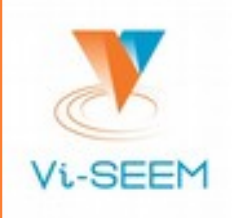

### Remember procedures of MPI (1)

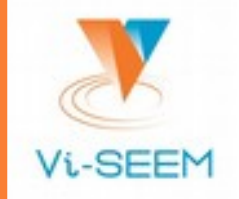

- **Parallelization procedures** 
	- MPI\_Init (&argc,&argv)
	- MPI\_Finalize ()
- $\Box$  Process identification
	- MPI\_Comm\_size (*comm*,&size)
	- MPI\_Comm\_rank (*comm*,&rank)
- $\Box$  Broadcasating
	- MPI\_Bcast (&buffer,count,datatype,root,*comm*)
- $\Box$  Synchronization
	- MPI\_Barrier (*comm*)
- Communicator
	- *comm* = MPI\_COMM\_WORLD

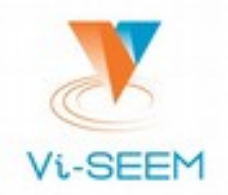

- Distribution of data between processes
	- MPI\_Scatter (&sendbuf,sendcnt,sendtype,&recvbuf,recvcnt,recvtype,root,comm)
- Collection of data from processes
	- MPI\_Gather (&sendbuf,sendcnt,sendtype,&recvbuf,recvcount,recvtype,root,comm)
	- MPI\_Allgather (&sendbuf,sendcount,sendtype,&recvbuf,recvcount,recvtype,comm)
	- MPI\_Reduce (&sendbuf,&recvbuf,count,datatype,**op**,root,comm) where reduction **OP**erators: MPI\_MIN, MPI\_MAX, MPI\_SUM, MPI\_PROD, etc.

### Running MPI jobs with HYDRA

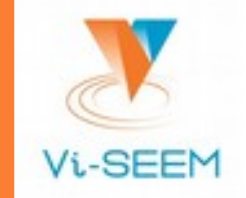

Preparatory work: list of nodes names in home directory, example:

- $\Box \sim$ /list-of-nodes
	- $\Box$  node01
	- $\Box$  node02
	- $\Box$
- Run program using **mpiexec.hydra** with parameters "-f" and "-np":
	- *mpiexec.hydra -f ~/list-of-nodes -np NP -ppn PP ./program … &*
	- where **NP** number of processes, **PP** processes per node,
	- $\Box$  and "&" to run in background.
	- Full path /usr/lib64/mpich/bin/mpiexec.hydra
	- Use **nohup** for offline execution

## Running MPI jobs with PBS/Torque

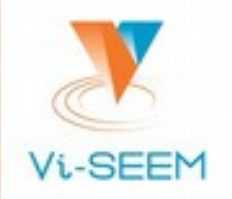

Preparatory work: shell script to run the program:

- $\Box \sim$ /script.sh
	- $\Box$  #!/bin/bash
	- #PBS -l nodes=**NN**:ppn=**8**
	- #PBS -q **batch**
	- #PBS -l walltime=**hh**:00:00
	- $\Box$  /PATH/mpiexec -n NP program ...
- Where: **NN** ~ number of requested nodes, "**batch**" ~ the actual active queue, "*hh*" ~ maximal hours requested, "*NP*" ~ number of processes with **8** per node
- Full "*PATH*":
	- $\Box$  /usr/lib64/mpich/bin/mpiexec
	- $\Box$ /usr/lib64/openmpi/bin/mpiexec

Run "*hostname*" to check how processes are distributed in nodes

# Submitting MPI jobs with PBS

- $\Box$  Submit a job
	- **qsub ./script.sh**
	- JobID number is displayed
	- Output in script.sh.**e**JobID and script.sh.**o**JobID when job terminates
- $\Box$  Check statuis of a job:
	- **qstat [ JobID ]**
- Delete a job:
	- **qdel JobID**
- $\Box$  List available nodes
	- **Pbsnodes**
- Use **qsub -k eo …** to get output while running

 $\Box$ 

 $\Box$ 

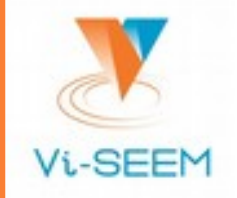

- Evaluate the walltime using small models, and extrapolate this evaluation for real models for better planning of job executions ப
- Use the "**top**" command to evaluate the required virtual memory, and extrapolate for real models comparing with the physical memory Excess of virtual memory may lead to greater walltime due to swapping
- Evaluate disk space requirements for small models, and extrapolate for real models (the disk storage array is not yet available)
- Do not run jobs if much resources are required, ask for help.

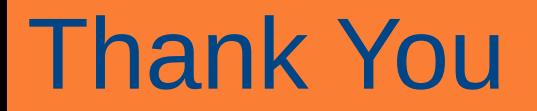

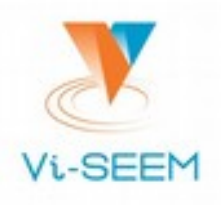

#### Questions ?

VI-SEEM Dissemination & Training – Tirana – 13-April-2017 14